# Fast Track EPE Funding

NOVEMBER 2018 FY2018/2019 Rosemary Matt

EPE Fast Track Funding is retroactive to July 1, 2018

**Exception is Fast Track GRASP Math Packets began November 1, 2018**

### **Types of Fast Track Programming:**

**GRASP (math specific) distance learning packets (paper or electronic) utilizing NYSED/CUNY eight (8) HSE math modules for students choosing to learn from a distance learning model**

**Six (6) hour intense math instruction sessions made available evenings and Saturdays** 

**Two x Two sessions where two sub test (one math and one other sub area) areas of instruction will be offered**

**Test taking skills and strategies, including reduction of test anxiety**

**Computer based testing skills and strategies as an option**

**Community outreach campaigns**

**Other customized Fast Track strategies designed by program staff (with NYSED approval)**

**Recording Fast Track Programming correctly will ensure:**

- **The EPE funded program will be credited for all Fast Track initiatives**
- **The students enrolled in Fast Track programming will NOT be included in the program's National Reporting System (NRS) performance reporting**
- **All performance will be reported on the EPE Fast Track annual report card**

**Program must add the EPE Fast Track Funding Source to their agency account in ASISTS:** 

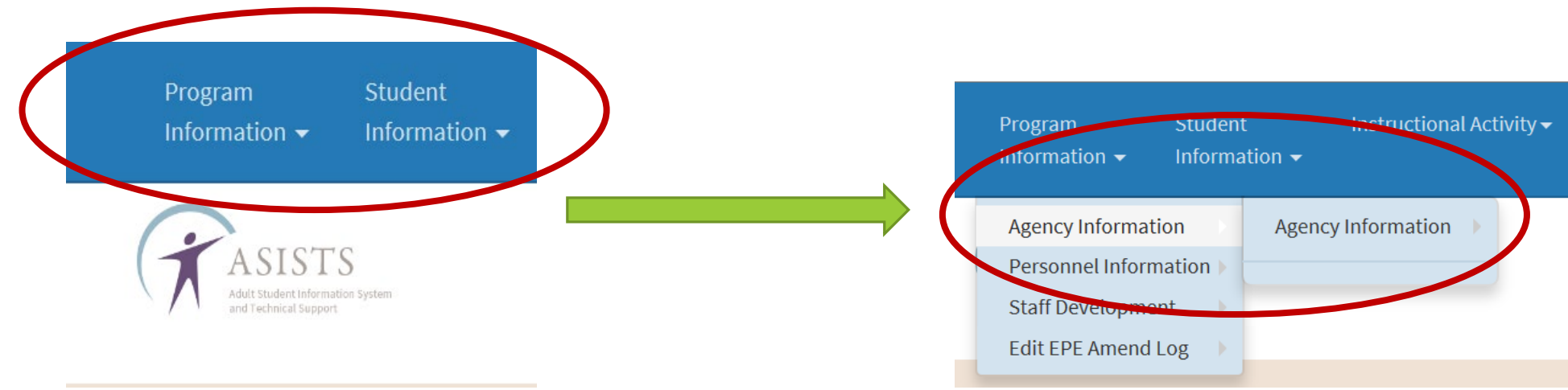

**Program must add the EPE Fast Track Funding Source to their agency account in ASISTS:** 

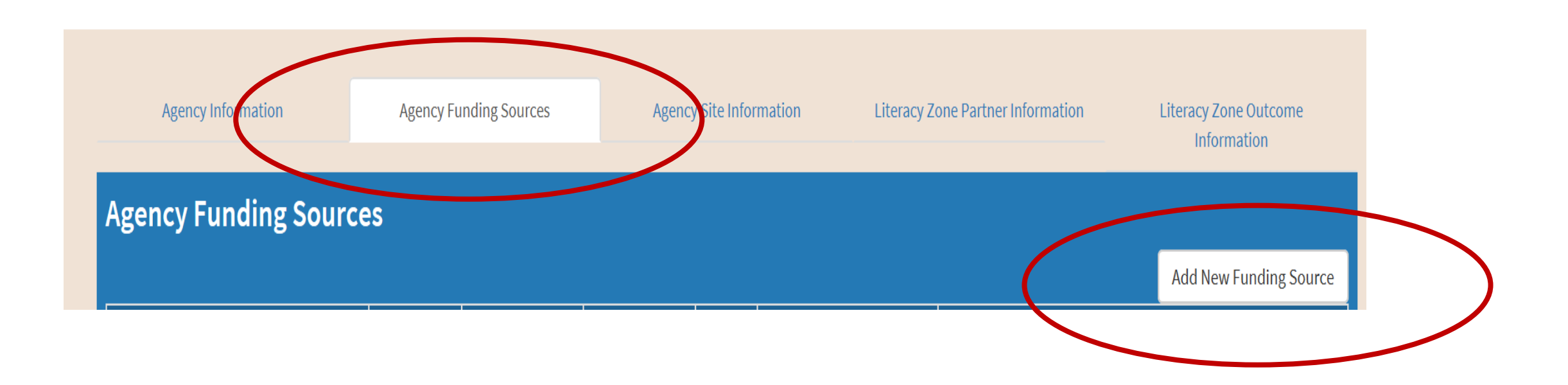

#### **Program must add the EPE Fast Track Funding Source to their agency account in ASISTS:**

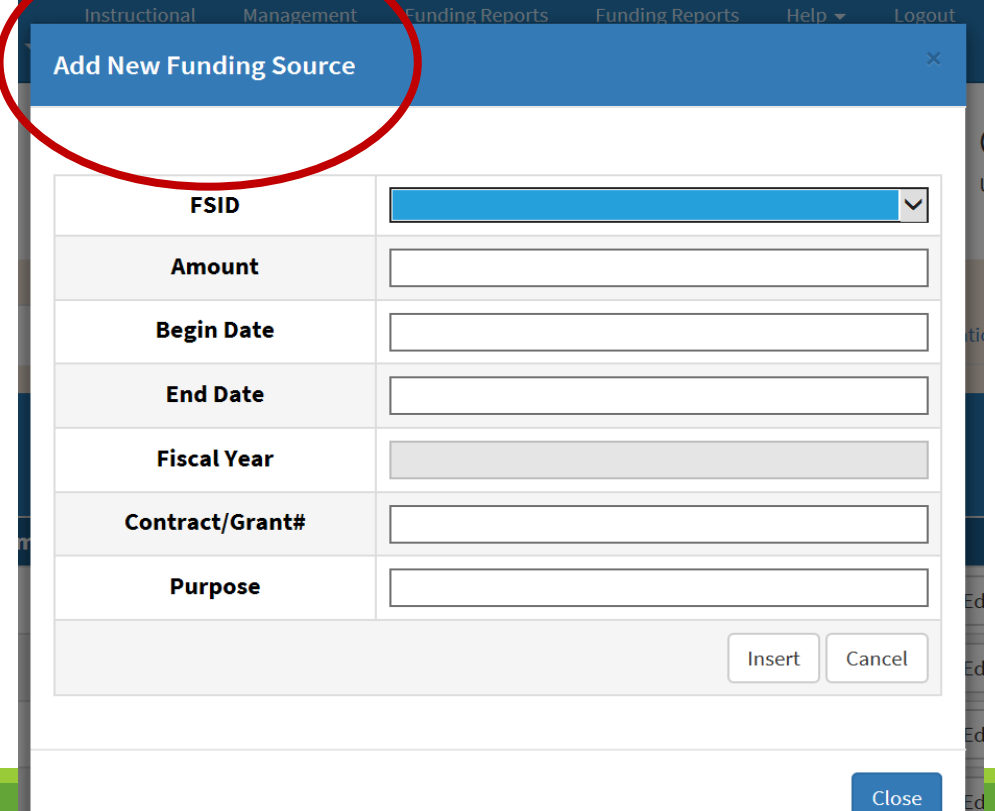

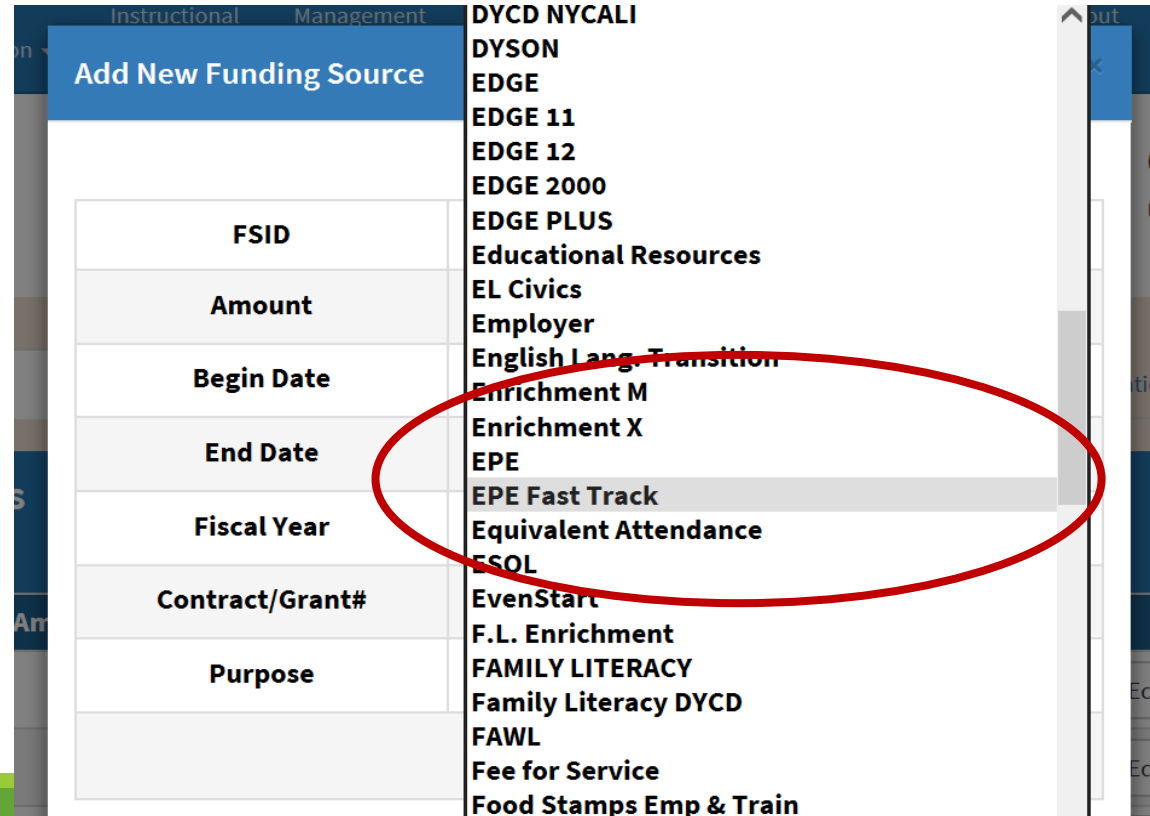

## Step #1: Adding Students for Fast Track programming:

**Students enrolled specifically for Fast Track programming ONLY must be entered in ASISTS with the following essential data:**

**Name (First & Last) Birth Date <del></del>**  $*$  **Ethnicity Gender Employment Status** 

### Step #2: Adding the Course ID for Fast Track classes:

#### **Every class associated with EPE Fast Track must be noted in ASISTS**

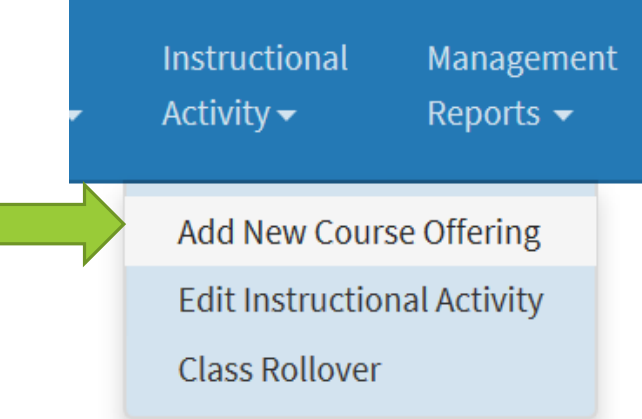

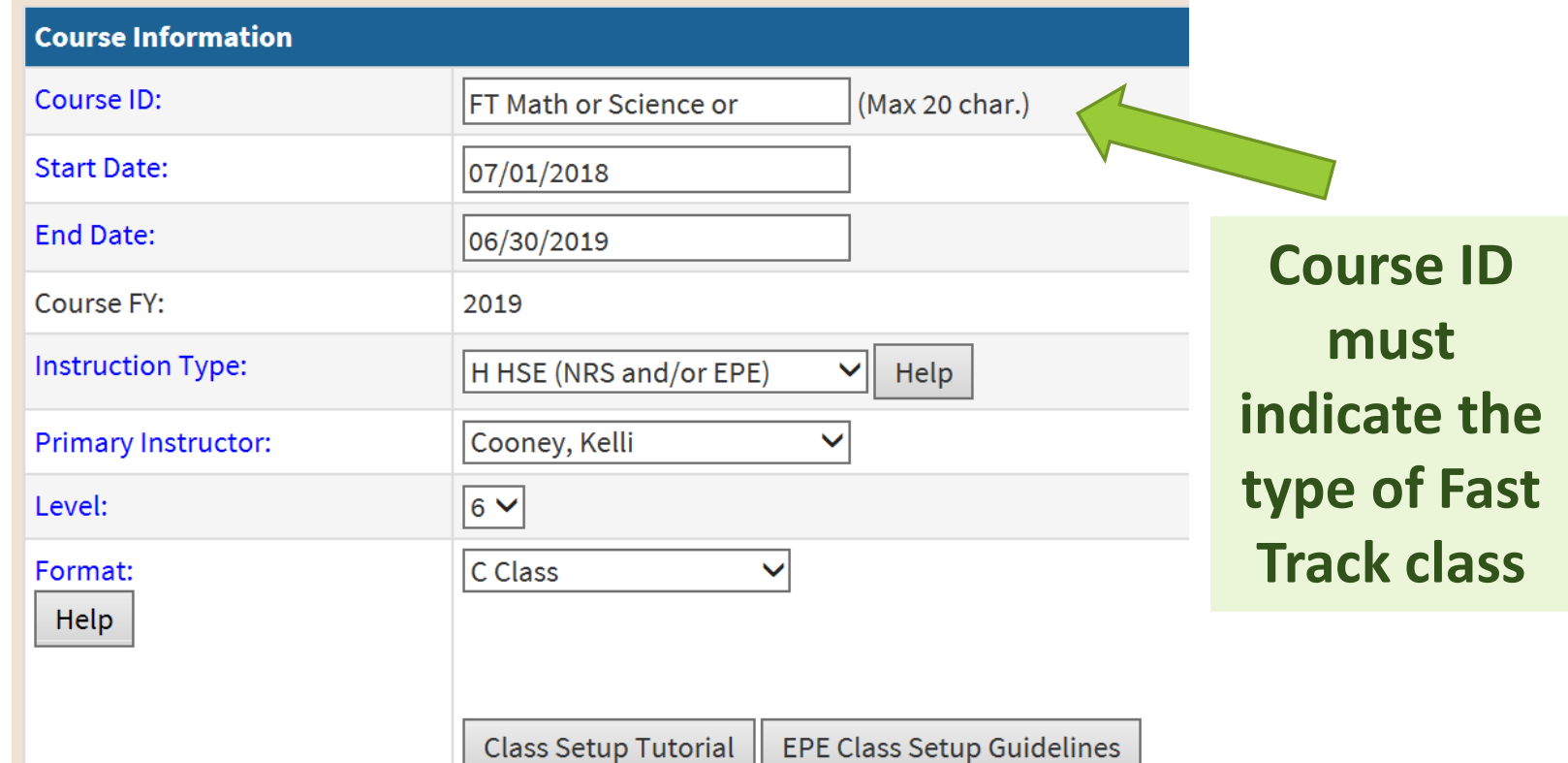

### Step #2: Adding the Course ID for Fast Track classes:

#### **Every class associated with EPE Fast Track must be noted in ASISTS**

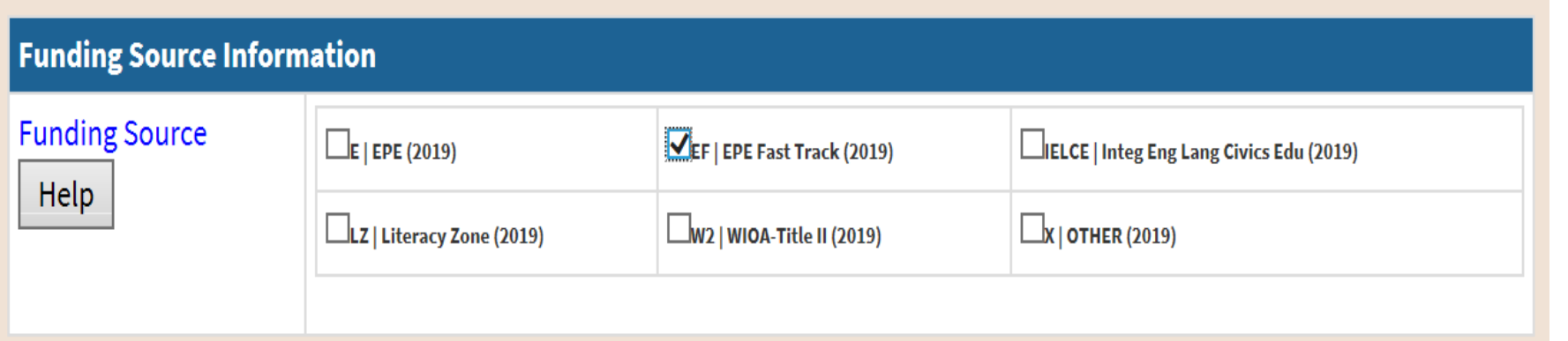

**Funding Code must be EPE Fast Track 2019**

#### **Every class associated with EPE Fast Track GRASP Math must be noted in ASISTS**

Save & Continue

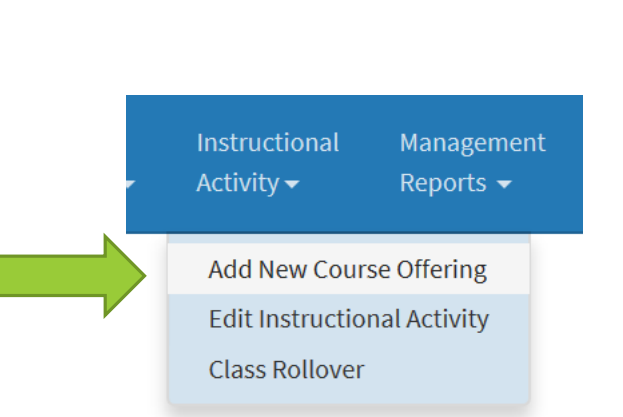

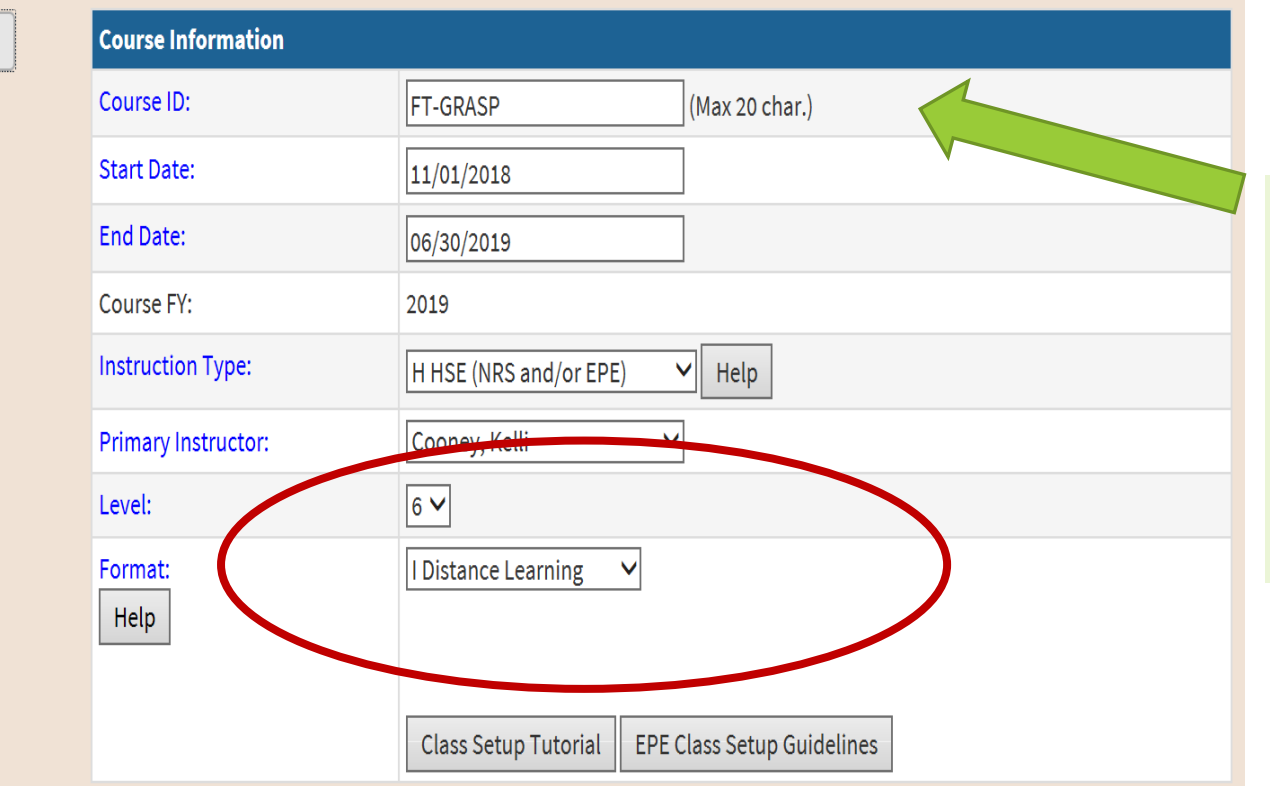

**Course ID must indicate Fast Track GRASP**

#### **Every class associated with EPE Fast Track GRASP Math must be noted in ASISTS**

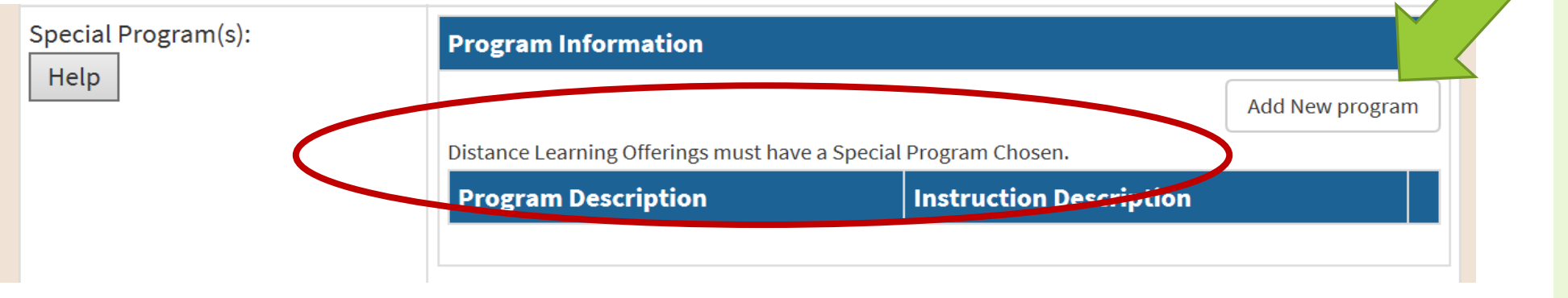

**Distance Learning must be a specific Special Program**

#### **Every class associated with EPE Fast Track GRASP Math must be noted in ASISTS**

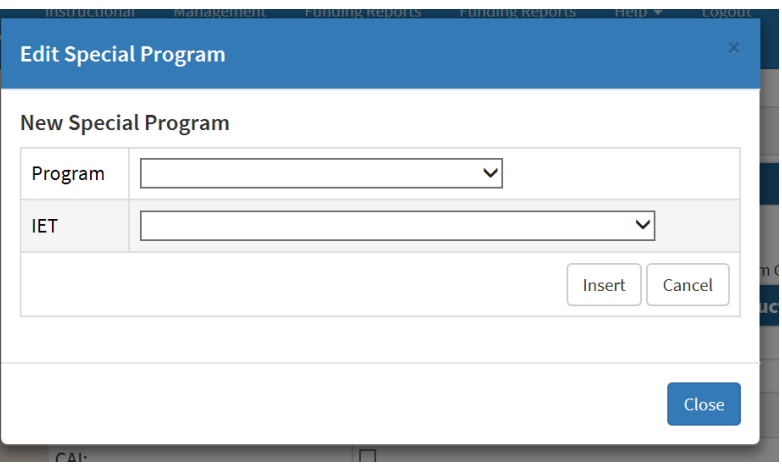

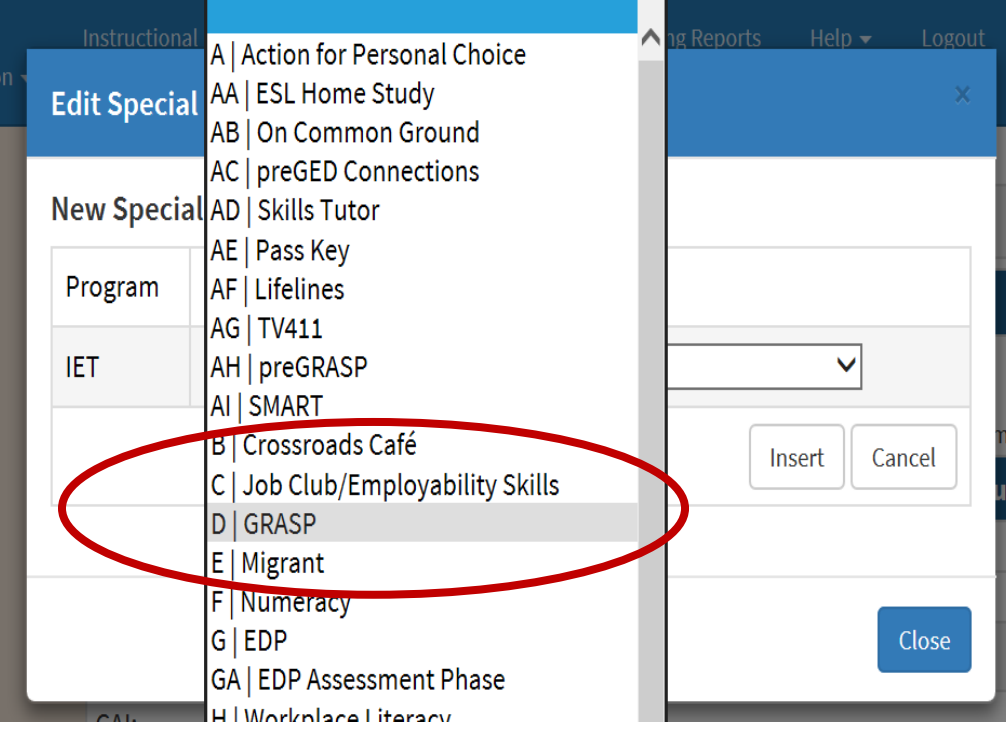

**Distance Learning must be a specific Special Program**

#### **Every class associated with EPE Fast Track GRASP Math must be noted in ASISTS**

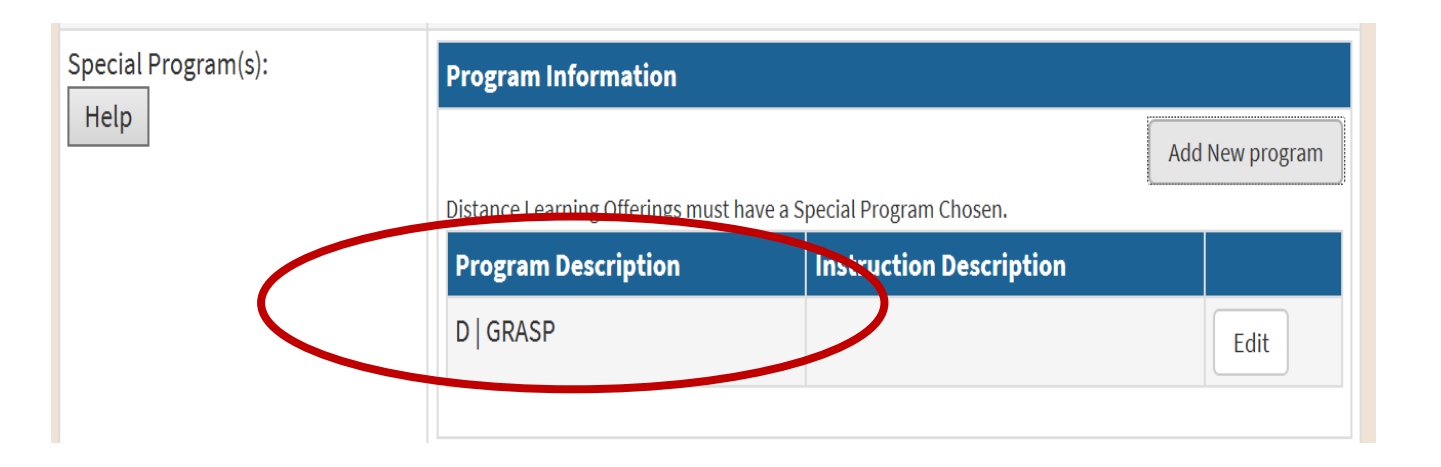

**Distance Learning must be a specific Special Program**

#### **Every class associated with EPE Fast Track must be noted in ASISTS**

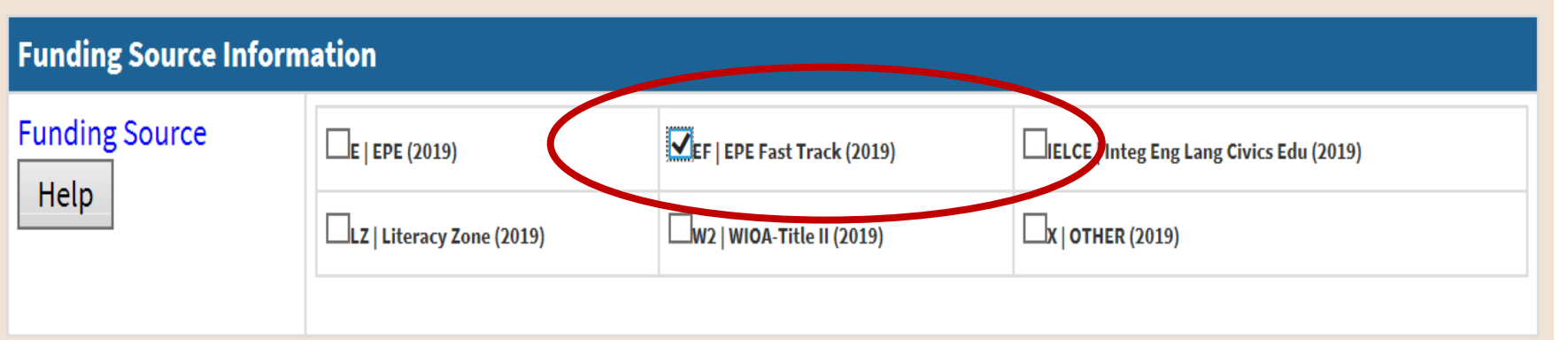

**Funding Code must be EPE Fast Track 2019**

### Step #4: Recording Attendance for Fast Track GRASP Math:

**Attendance options for Fast Track GRASP Math:**

**Each Packet contains two sections**

- **Math**
- **Contextualized Language Development**

**Credit for the Math GRASP section = 3**

**Credit for the Math GRASP + Language Development = 4**

**These represent EPE contact hours - Each is multiplied by 6 contact hours Results:**

**Contact hours for Math GRASP = 3 X 6 = 18 Contact Hours** 

**Contact hours for Math GRASP + Language Development = 4 X 6 = 24 Contact Hours** 

### Step #4: Recording Attendance for Fast Track GRASP Math:

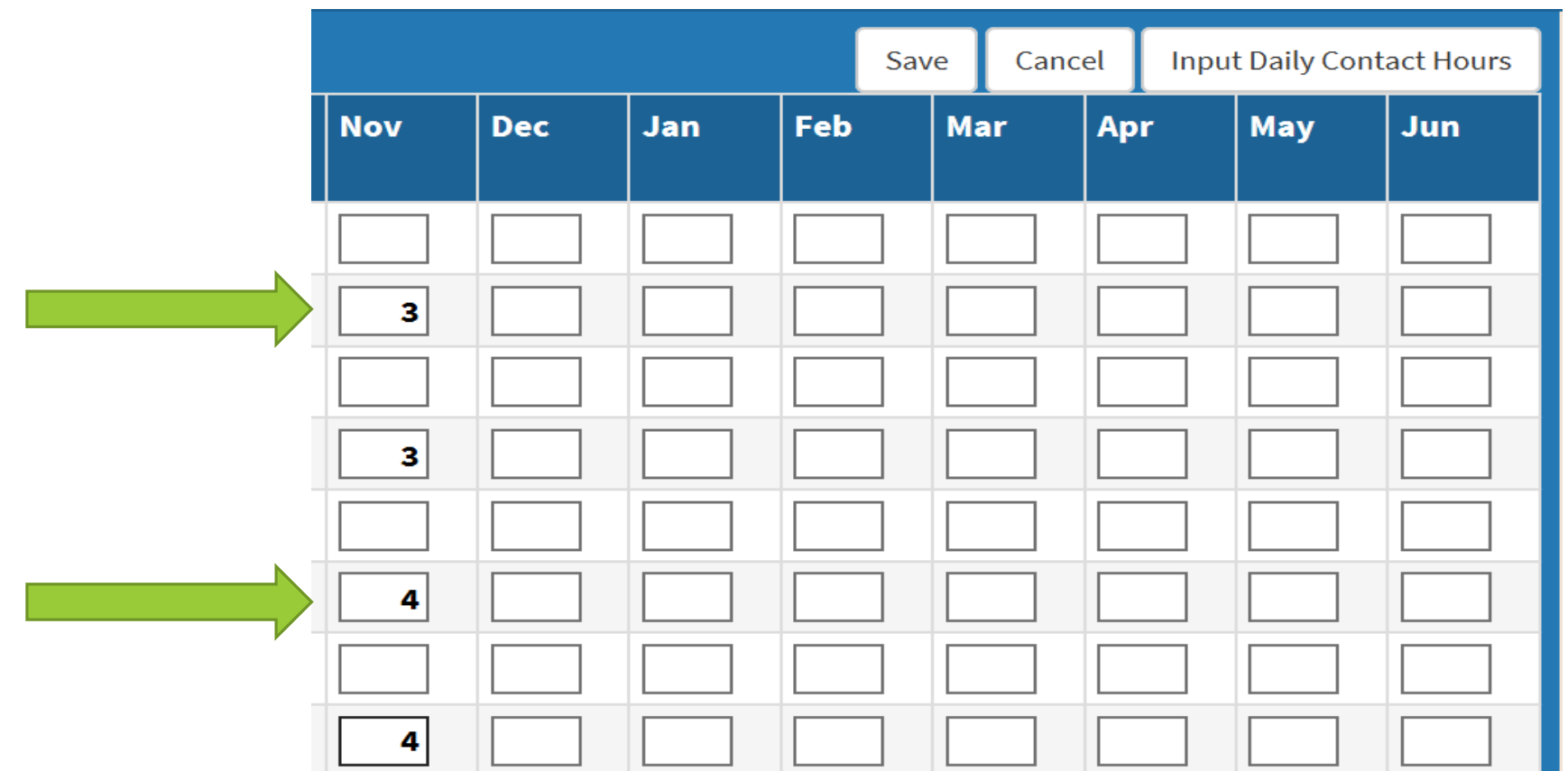

### Questions or Concerns?

**Please contact Rosemary Matt if you need any further support in reporting your Fast Track programming:**

#### **[Rosemary.Matt@Cayuga-cc.edu](mailto:Rosemary.Matt@Cayuga-cc.edu)**

**If you did not apply for Fast Track EPE funding and would like to do so, there will be a second opportunity in the mid year EPE review in January-February (2019). In addition, programs who would like to apply for an adjustment to their EPE Fast Track allocation may also do so.**